附件

# 报名参训操作手册

#### 一、报名

### (一)系统登录

会员访问中国注册会计师协会行业管理信息系统(地址: https://cmis.cicpa.org.cn/#/login)。用户类型据实选择 【会计师事务所】或【注册会计师】或【非执业会员】,输入 会员编号及密码点击登录。

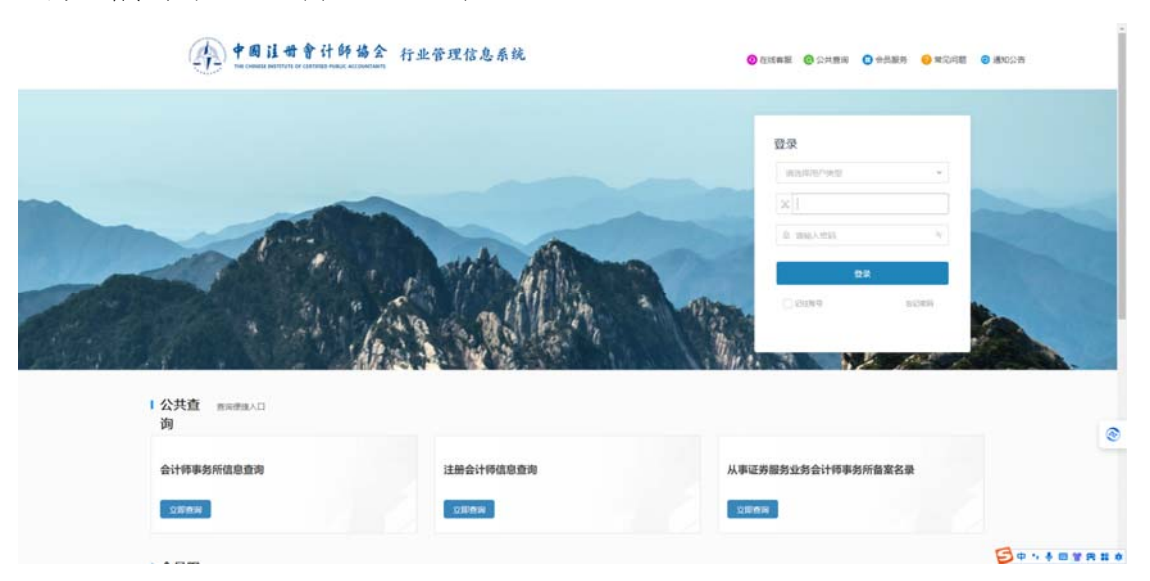

注:忘记密码可通过常见问题中找回密码相关指引找回。

#### (二)报名入口

【会计师事务所】报名指引请看"1.会计师事务所报名"; 【注册会计师】个人报名指引请看"2.注册会计师报名";【非 执业会员】个人报名指引请看"3.非执业会员报名"。

### 1.会计师事务所报名

1.1 会计师事务所登录后点击【继续教育执业】-【培训 班报名】-【报名】。

| ● 行业管理信息系统                                  |                |                                                       |        |            |                                                                                   |            |                      |                    |                         | STOCKTOWN THE RESIDENCE OF A REAL PROPERTY. |            | $Q$ $Q$ |                       |
|---------------------------------------------|----------------|-------------------------------------------------------|--------|------------|-----------------------------------------------------------------------------------|------------|----------------------|--------------------|-------------------------|---------------------------------------------|------------|---------|-----------------------|
| $\equiv$                                    | 首页 地调频名 ×      |                                                       |        |            |                                                                                   |            |                      |                    |                         |                                             |            |         | $<$ $>$ $\rightarrow$ |
| 6 首页                                        | 年度 2024        |                                                       |        |            | $\qquad \qquad \qquad \qquad \qquad \qquad \qquad \qquad \qquad \qquad$<br>地震 消毒性 |            |                      | 报名开始日期<br>$\sim$ 1 |                         |                                             |            | 邑       |                       |
| ○ 我的用意                                      | 报名结束日期         |                                                       |        |            | 回<br>血细胞                                                                          |            |                      |                    |                         |                                             |            |         |                       |
| 6 年检<br>٠<br>○ 基本信息管理                       |                |                                                       |        |            |                                                                                   |            |                      |                    |                         |                                             |            |         |                       |
| $\mathbf{C}^{\mathbf{v}}$<br>○ 继续教育执业<br>A. |                | 注意:凡参加中注协委托三院培训班的学员,本系统暂不受理报名,请按照有关通知中的报名链接到相关会统网站报名。 |        |            |                                                                                   |            |                      |                    |                         |                                             |            |         |                       |
| □ 短续数育办法查询                                  | 序号             | 地唱者称                                                  | 报名开始日期 | 报名结束日期     | 10009190                                                                          | 地獄人数 (人) ◎ | <b>EMILLER (A) :</b> |                    | 已报人数 (人) ◎ 本所已报人数 (人) ◎ | 本所确认人数 (人) :                                | 地调度最大报名,操作 |         |                       |
| B. 继续教育计划管理                                 | -1             | 中注协 2024年第二期在线直播 2024-05-31                           |        | 2024-06-16 | 部门经理项目                                                                            | 500        | $\circ$              | $\overline{7}$     | m                       | ×                                           |            | 本所学品 报名 |                       |
| <b>[3 继续教育计划查询</b>                          | $\overline{z}$ | 留注协_第一期会计师事务所合: 2024-05-09                            |        | 2024-05-21 | 其他注册会计                                                                            | 1000       | 872                  | 873                |                         |                                             |            | 本所学员 报名 |                       |
| <b>B ANNERS</b>                             | $\overline{3}$ | 中注协_2024年第一期在线直播 2024-05-07                           |        | 2024-05-24 | 从业人员注册。                                                                           | 5000       | 1913                 | 1916               | $\mathbb{R}$            | $\mathbb{R}$                                |            | 本所学员 报名 |                       |
| t (2)<br><b>BA 培训所管理</b>                    | $\overline{4}$ | 質注10 数据资产入表专题培训 2024-04-07                            |        | 2024-04-22 |                                                                                   | 2500       | $\circ$              | $\circ$            | $\circ$                 | $\mathbf 0$                                 |            | 本所学员 报名 |                       |
| B. 培训班查询(内部地训班)                             | s              | 留注协_上市公司和新三板企业: 2024-02-14                            |        | 2024-02-21 |                                                                                   | 1000       | $\circ$              | $\circ$            | $\circ$                 | $\circ$                                     |            | 本所学员 报名 |                       |
| <b>B 注质地训练兄童询</b>                           |                |                                                       |        |            |                                                                                   |            |                      |                    |                         |                                             |            |         |                       |
| <b>B. 年度总结管理</b>                            |                |                                                       |        |            |                                                                                   |            |                      |                    |                         |                                             |            |         |                       |
| 2 高端人才-合伙人培训問报名                             |                |                                                       |        |            |                                                                                   |            |                      |                    |                         |                                             |            |         |                       |
| 2 高端人才-中青年人才推荐                              |                |                                                       |        |            |                                                                                   |            |                      |                    |                         |                                             |            |         |                       |
| □ 注册管理<br>×                                 |                |                                                       |        |            |                                                                                   |            |                      |                    |                         |                                             |            |         |                       |
| □ 业务监管<br>٧                                 |                |                                                       |        |            |                                                                                   |            |                      |                    |                         |                                             |            |         |                       |
| 行业而献                                        |                |                                                       |        |            |                                                                                   |            |                      |                    |                         |                                             |            |         |                       |
| 6 行业党建<br>$\omega$                          |                |                                                       |        |            |                                                                                   |            |                      |                    |                         |                                             |            |         | $\circledcirc$        |
| <b>BA 代表人士信息数据库</b>                         |                |                                                       |        |            |                                                                                   |            |                      |                    |                         |                                             |            |         | <b>STATISTICS</b>     |
| <b>B. 行业执业知识库</b>                           |                |                                                       |        |            |                                                                                   |            |                      |                    |                         |                                             |            |         |                       |
| <b>B</b> 修改密保手机                             |                |                                                       |        |            |                                                                                   |            |                      |                    |                         |                                             |            |         |                       |
|                                             |                |                                                       |        |            |                                                                                   |            |                      |                    |                         |                                             |            |         |                       |
|                                             |                |                                                       |        |            |                                                                                   |            |                      |                    |                         |                                             |            |         |                       |

1.2 部分信息系统自动带出,可根据实际情况点击进行 修改,特别注意核实手机号码,手机将作为参训账号开通权 限。修改检查后点击【报名】即可提交报名信息至省注协。

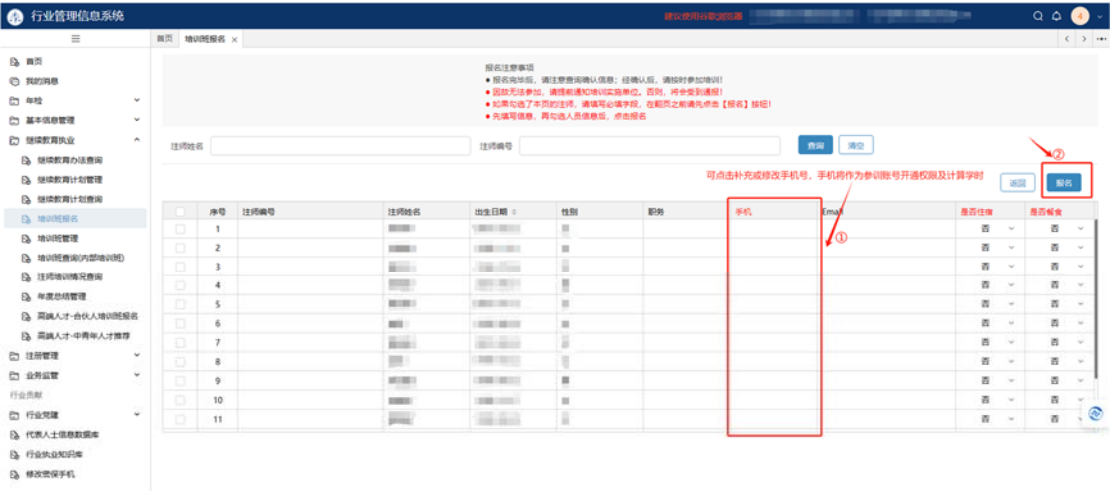

共95条 4 1 2 3 4 5 20条(页) 加盟 5 页

1.3 若事务所需为所内助理人员培训,可点击【基本信 息管理】-【非注师从业人员管理】-【新增】或【导入】先 添加助理人员名单,对于开放至助理人员参训的培训,即可 在报名名单中查询到助理人员信息。

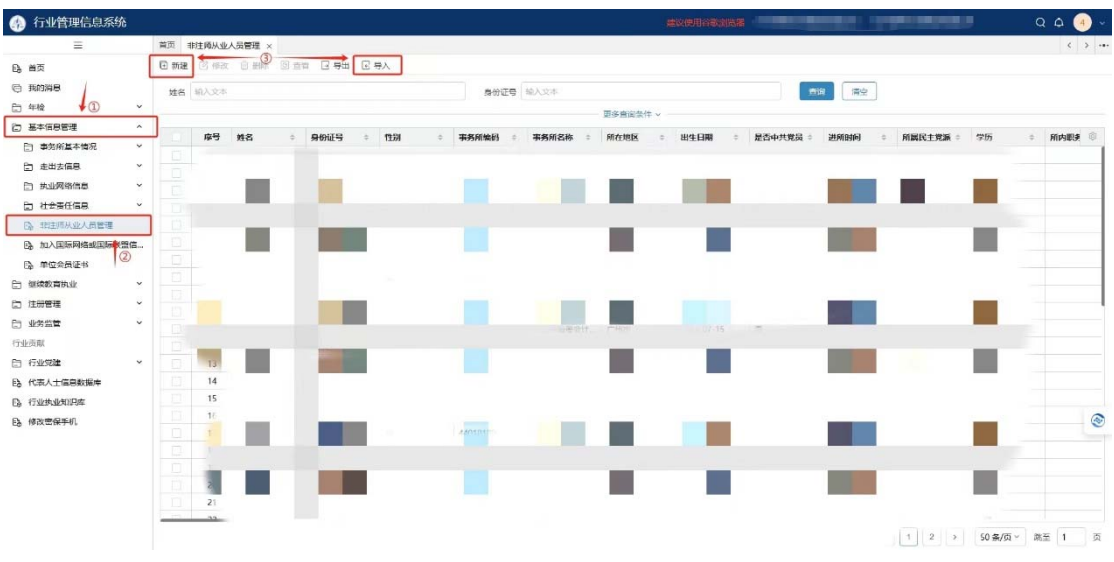

## 2.注册会计师报名

2.1 注册会计师登录后点击【继续教育】-【培训班报名】 -【报名】。

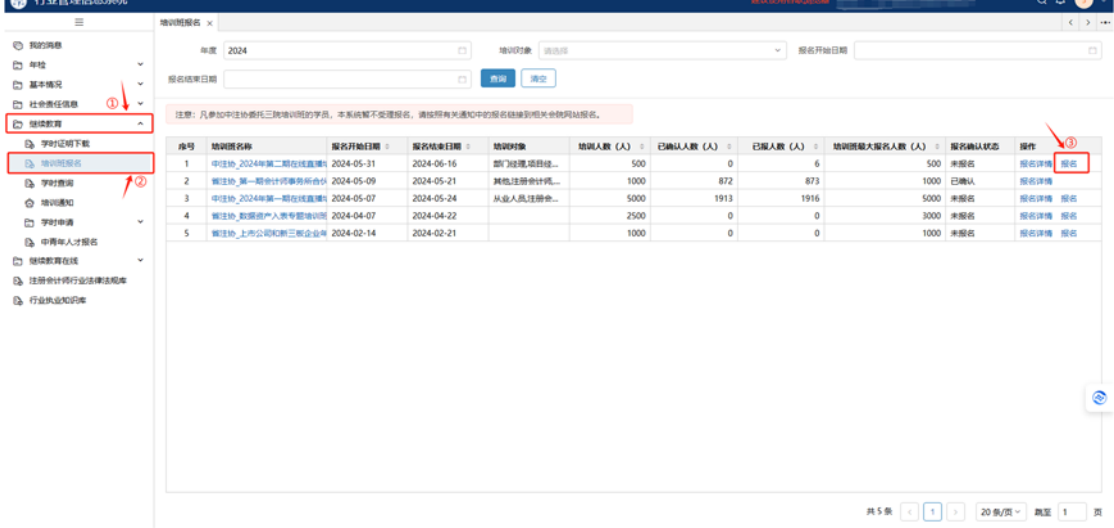

2.2 部分信息系统自动带出,可根据实际情况点击进行 修改,特别注意核实手机号码,手机将作为参训账号开通权 限。修改检查后点击【报名】即可提交报名信息至省注协。

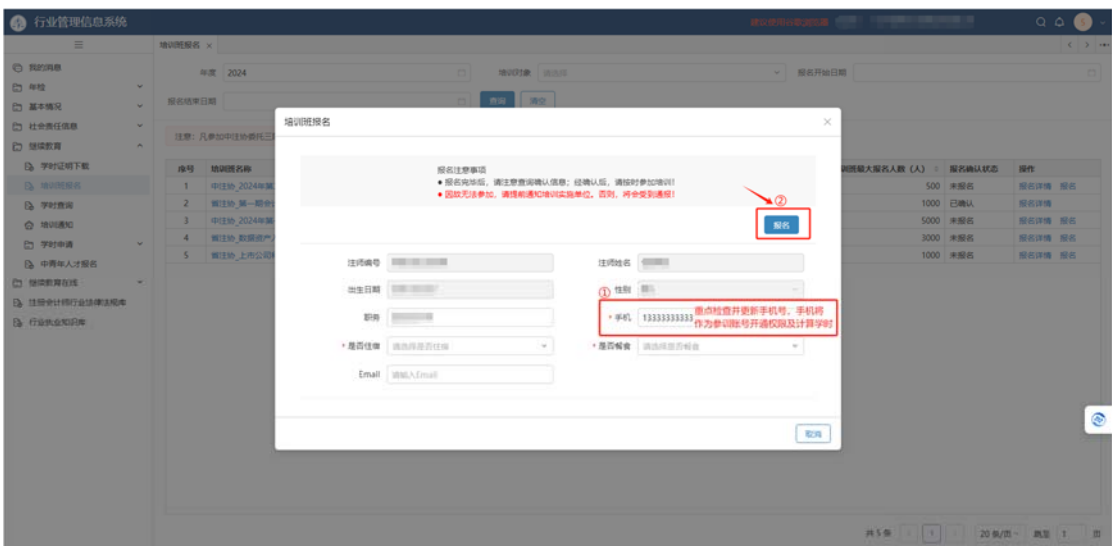

# 3.非执业会员报名

3.1 非执业会员登录后点击【继续教育】-【非执业培训 班报名】-【报名】。

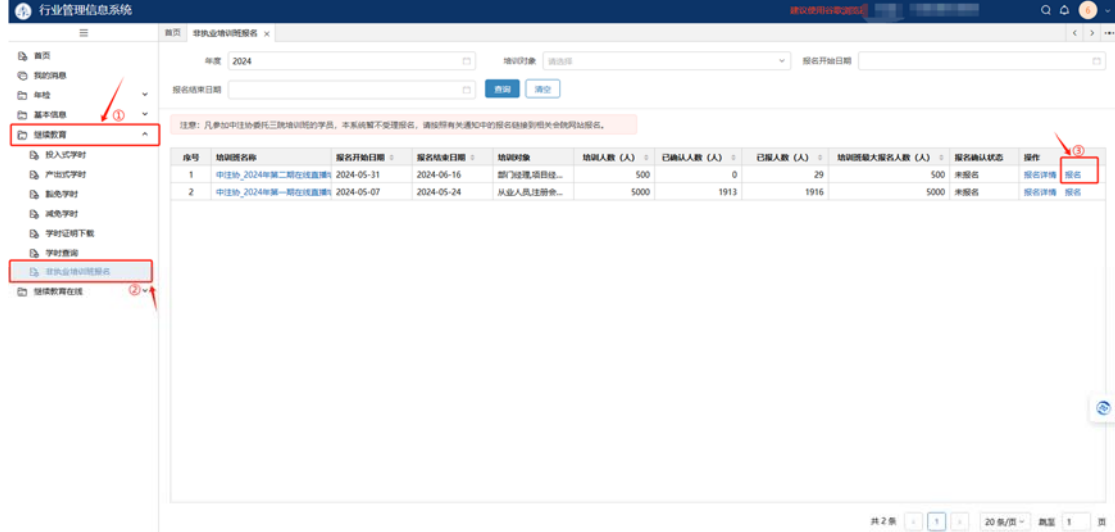

3.2 部分信息系统自动带出,可根据实际情况点击进行 修改,特别注意核实手机号码,手机将作为参训账号开通权 限。修改检查后点击【报名】即可提交报名信息至省注协。

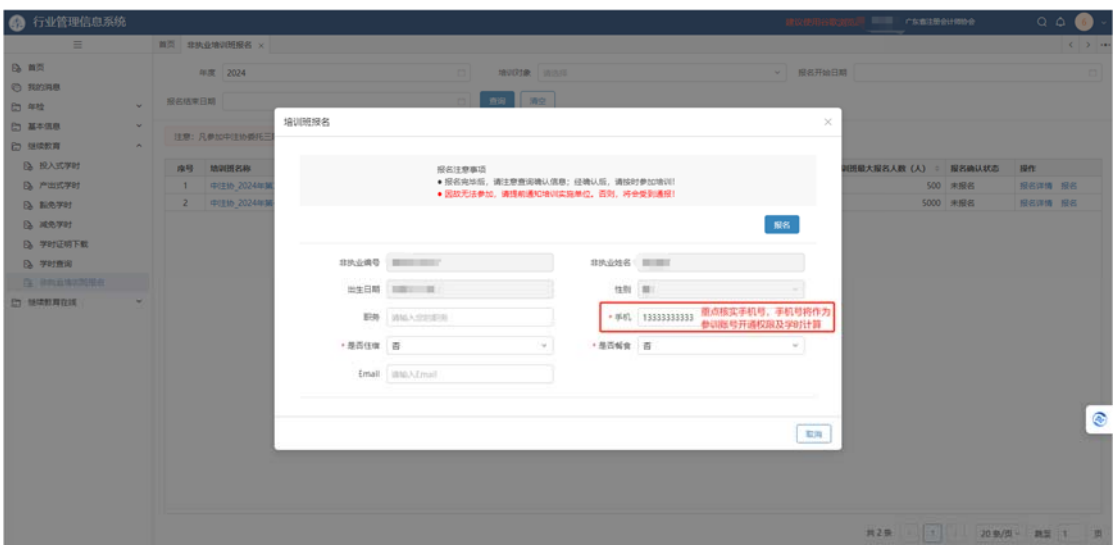

二、参训

(一)手机参训

通过扫描通知中二维码进入页面,即可正常参训。若出 现"无权限"提醒,点击【绑定手机号】或进入【个人中心】 绑定报名时所预留的手机号,重新扫码进入即可参训。

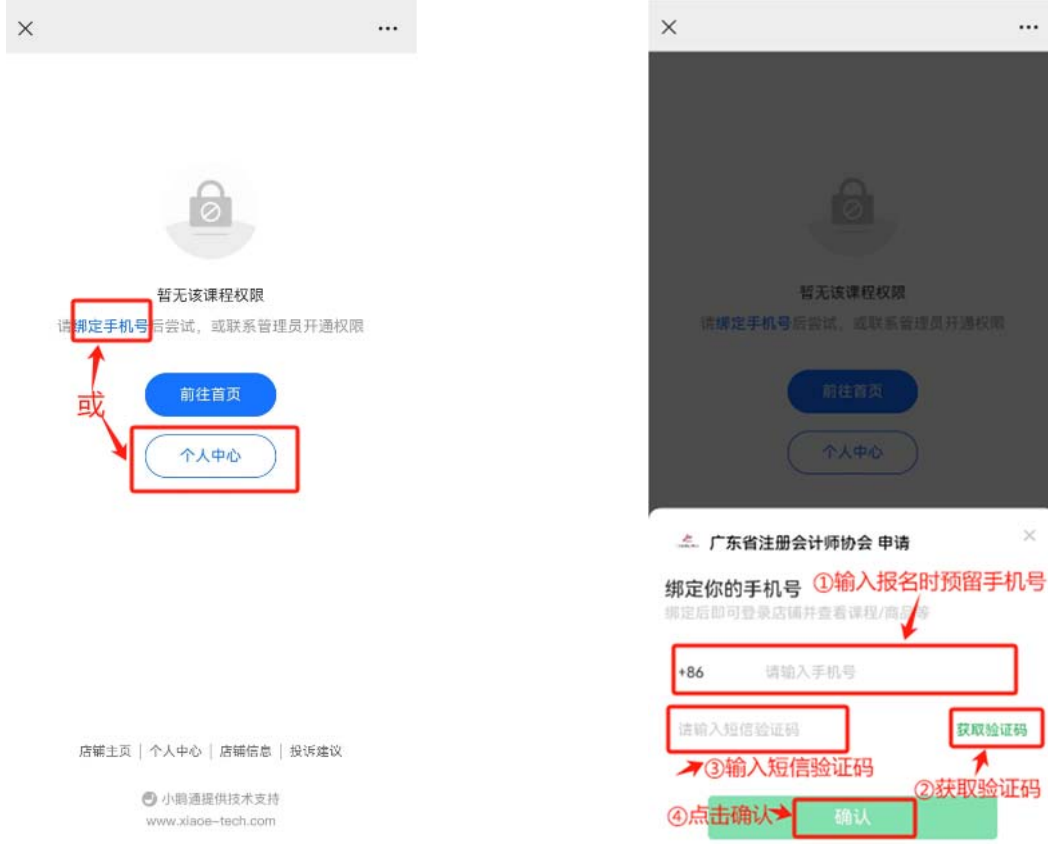

#### (二)电脑参训

1.通过复制通知中网址进入登录页面,登录后即可正常 参训。

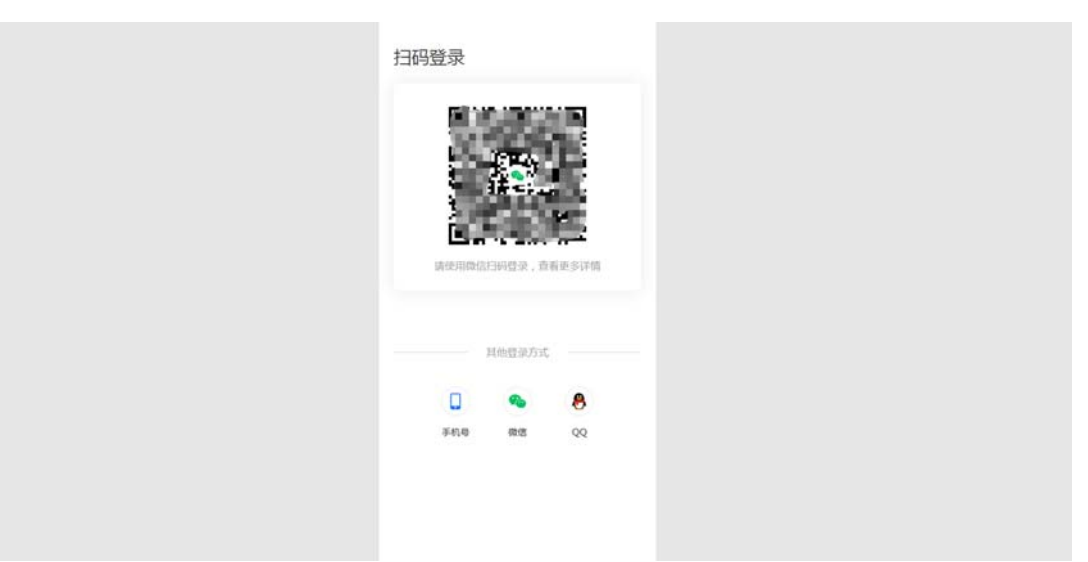

2. 若登录后提示"无权限",点击【绑定手机号】或进入 【个人中心】绑定报名时所预留的手机号,重新扫码进入即 可参训。

注:二维码及网址进入至专栏页面,参训学员需根据课 程时间自行切换目录中课程进行参训。

(三)课件下载

1.事务所、注册会计师与非执业会员均可通过报名窗口 点击相应的【培训班名称】进入课件下载页面。(下图为事务 所端口示例)

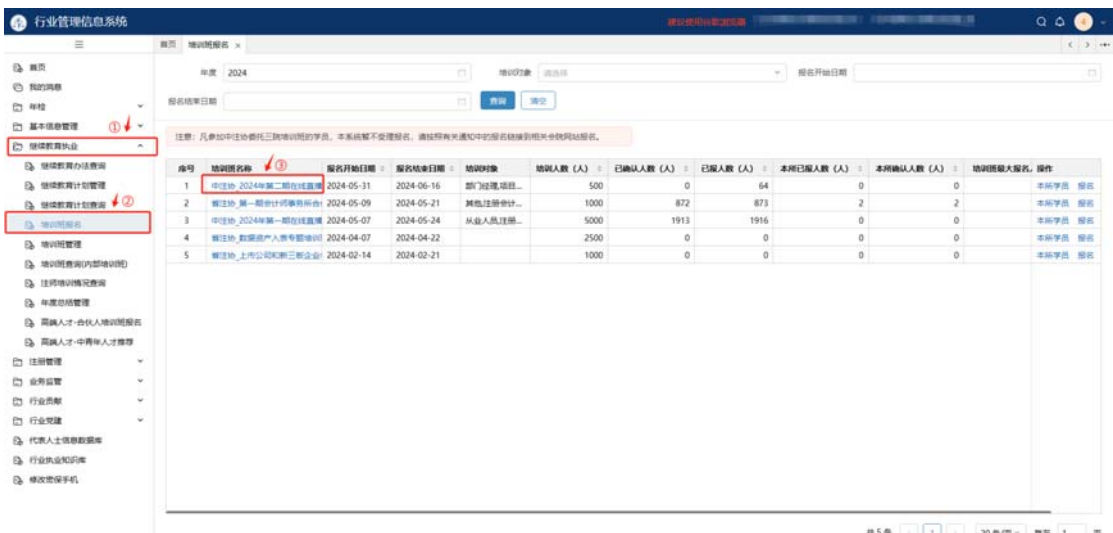

2.点击【下载课程时间安排】待下载弹窗弹出即可下载。 注:课件公开情况视授课老师要求而定,请参训学员尊重授 课讲师相关资料知识产权,勿扩大知悉范围或外传。

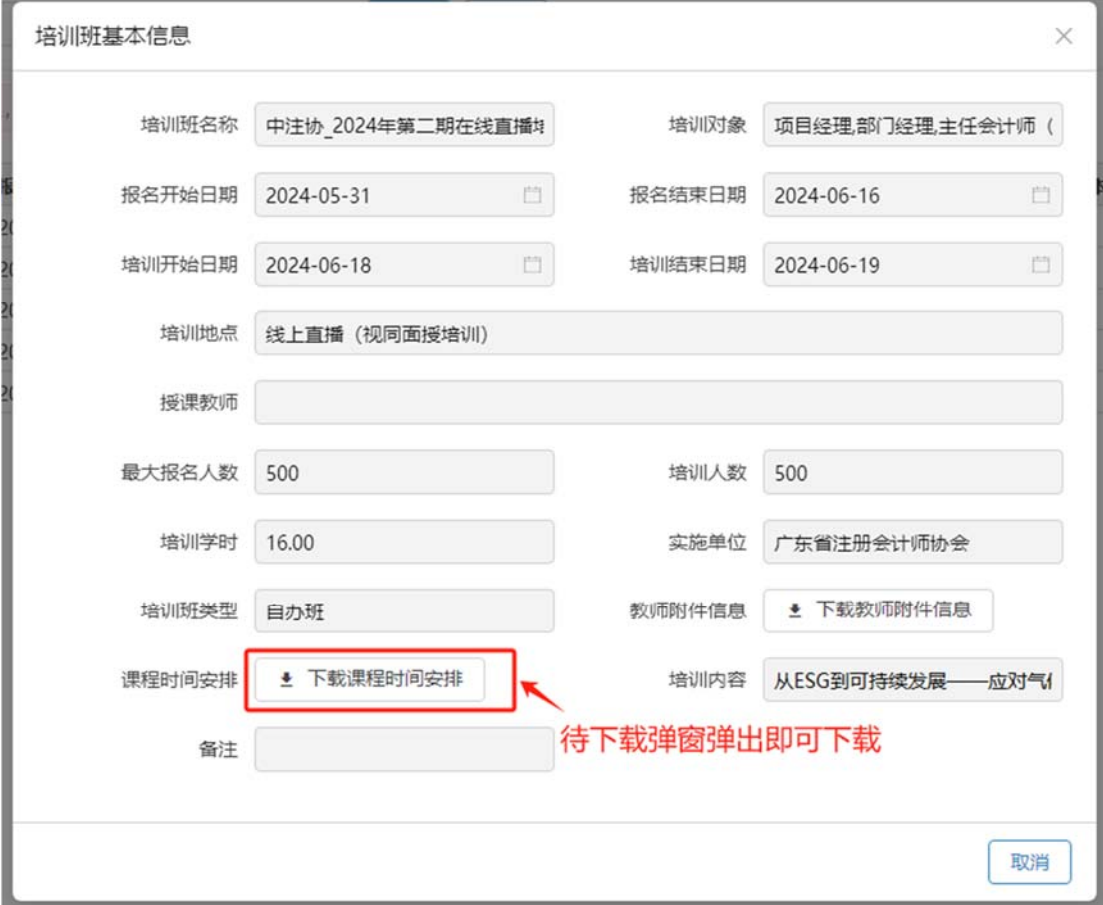